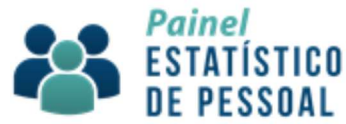

## NOTA METOGOLÓGICA DO PAINEL ESTATISTICO DE PESSOAL – PEP: DADOS HISTÓRICOS

A presente Nota Metodológica se propõe a registrar todo o trabalho desenvolvido pela Secretaria de Gestão de pessoas para reconstruir em formado de Painel as séries históricas dos dados de Pessoal.

O registro será dividido em três partes:

- 1- O relato do processo decisório que levou a carga de 20 anos de dados;
- 2- As providências tomadas em busca da excelência e transparência da carga de dados;
- 3- Descrição detalhada da metodologia, critérios e filtros adotados

## 1 – A CARGA DE 20 ANOS DE DADOS

O trabalho se inicia em junho de 2017, quando foi lançado o Painel Estatístico de Pessoal, ferramenta construída para dar continuidade aos dados estatísticos até então publicados pelo Boletim Estatístico de Pessoal.

O Boletim Estatístico de Pessoal foi publicado durante 20 anos – de 1996 a 2016. Sua construção se dava de maneira bastante manual, acarretando num imenso trabalho de agregação de dados, formatação de planilhas, diagramação. O trabalho era tão grande que havia uma equipe dedicada a publicação.

No fim de 2016, após reestruturações ocorridas na estrutura das Secretarias do Ministério do Planejamento, levantou-se a necessidade de dar mais produtividade a equipe até então dedicada ao Boletim. Foi então que começou-se a idealizar o PEP.

A idéia era de que, num primeiro momento, o PEP desse continuidade a serie de dados deixada como legado pelo BEP e, num passo seguinte, houvesse um esforço de carregar os dados históricos para dentro do PEP, para que o usuário pudesse, em um só lugar, consultar toda a informação desejada.

Um ano após o lançamento do PEP, dá-se início os trabalhos de idealização da carga de históricos. Duas possíveis estratégias foram vislumbradas:

 Transformação do Boletim em formato aberto: utilizando com fonte de dados a própria publicação, o trabalho seria de acessar os 20 anos de publicação e construir, no que fosse possível, o mesmo modelo de dados já publicado no PEP.

 Carga direta a partir dos Sistemas Fonte – SIAPE, SIAPE/DW e SIAFI: utilizando as fontes originárias dos dados, levantar os 20 anos de dados aplicando, via de regra, o mesmo critério dos dados atuais.

Foram feitos pré testes em ambas as metodologias. A avaliação desses testes indicou que haveriam mais ganhos em se adotar a segunda estratégia, ou seja, realizar a carga direta a partir dos Sistemas Fonte. A seguir, quadro comparativo do que embasou essa decisão:

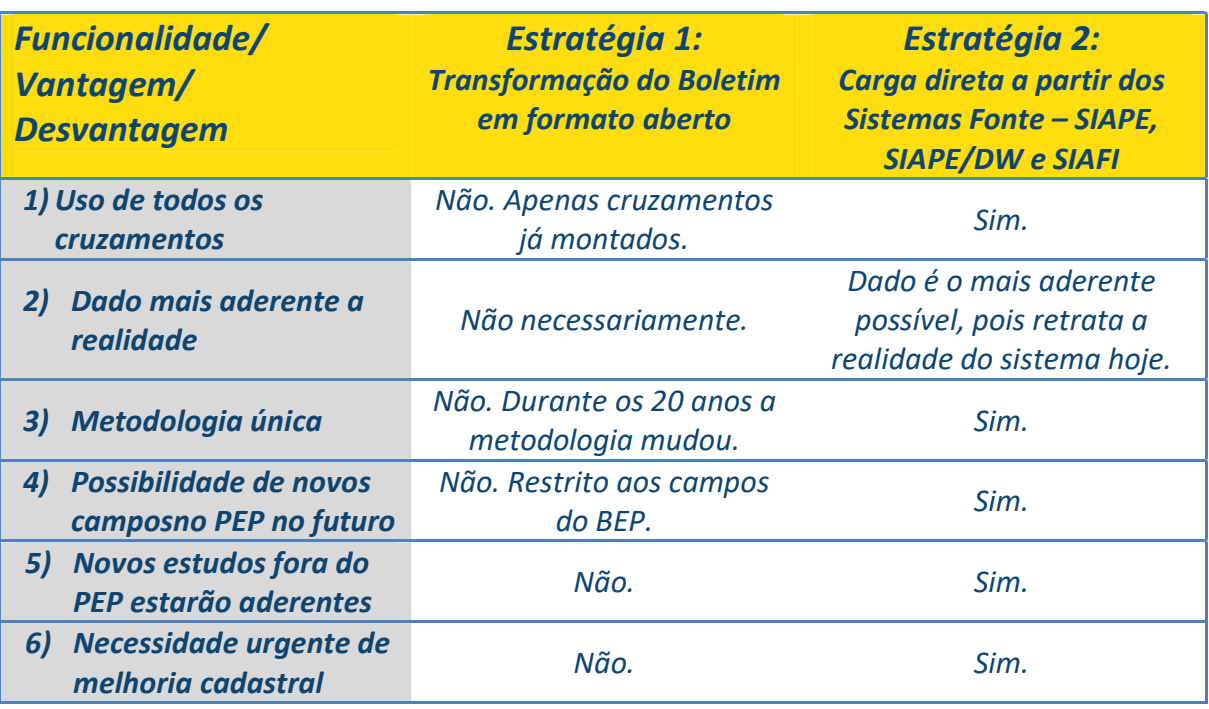

## 2- EM BUSCA DA EXCELÊNCIA E TRANPARÊNCIA E NA INFORMAÇÃO **GERENCIAL**

A partir da decisão pela segunda estratégia, providências diversas foram adotadas em busca da melhor informação. Nesse momento o Painel Estatístico de Pessoal já estava no ar com dados do ano de 2017 e, para cada Seção, um critério era utilizado.

O primeiro movimento foi o de realizar o levantamento das bases fonte de dados nos mesmos critérios atuais, alterando somente o ano/mês da informação. Essa etapa trouxe a tona uma diversidade adequações necessárias, tais como:

Cargos já extintos atualmente, mas que nos dados históricos estavam vigentes:

Servidores já aposentados ou falecidos atualmente, mas que nos dados históricos não traziam a UF de lotação:

Servidores aposentados atualmente, mas que nos dados históricos possuíam uma classificação do tipo de aposentadoria até então não classificada:

Servidores advindos de transposições das folhas dos Ex-territórios que apareciam nos dados históricos juntamente com os servidores ingressos por concurso público:

Após as adaptações acima descritas, foi feito um movimento de mensuração do erro médio em relação as séries históricas publicadas pelo Boletim Estatístico de Pessoal – BEP, em busca de outras possíveis inconsistências.

Dessa análise, observou-se ainda um outro fator a ser corrigido:

Ocorrências de aposentadoria dos servidores dos Ex-territórios com contagem duplicada: observou-se que diversos servidores advindos de transposição de Ex-territórios se aposentaram antes de 2014, data onde o sistema SIAPE passou a ter códigos de órgão específicos para cada um dos ex-territórios. Tais dados, passaram ao geram uma duplicidade na contagem das aposentadorias, visto que cada servidor aparecia no órgão em que se aposentou (no caso o Ministério da Fazenda) e no seu ex-território de origem. Para a correção dessa informação, criou-se uma regra específica, a ser descrita na seção seguinte desde documento.

Por fim, essa seção tem por objetivo registrar a metodologia, critérios e filtros realizados para a carga dos dados atuais e históricos de cada Seção do Painel Estatístico de Pessoal.

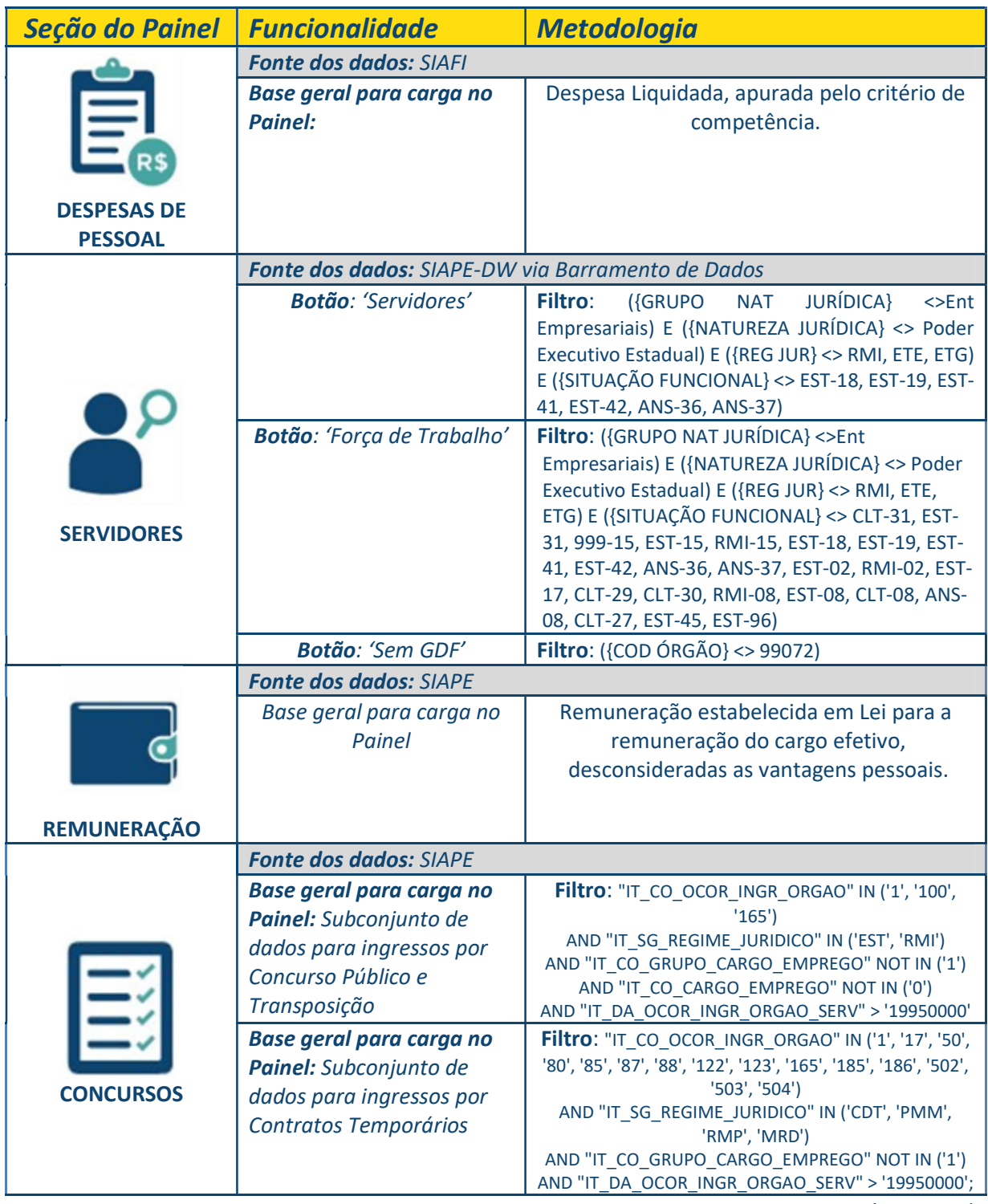

(continua)

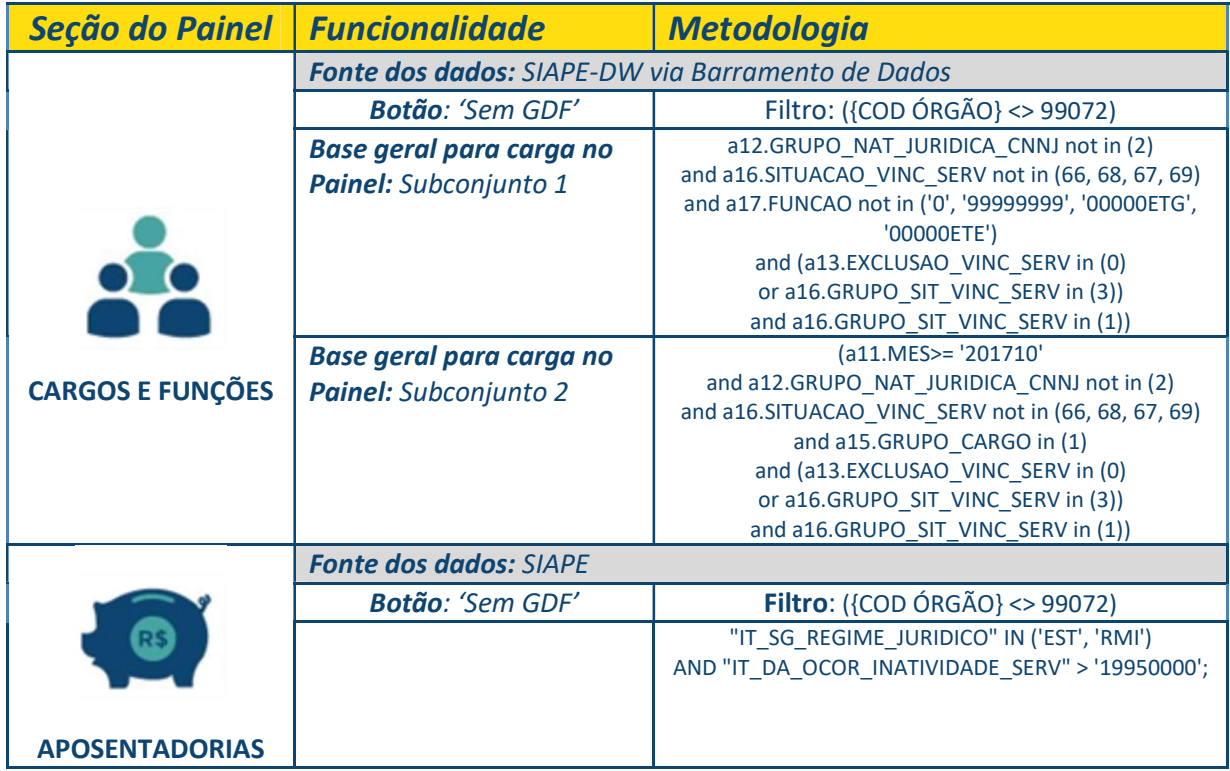